**Solución de gestión de información de los stakeholders**

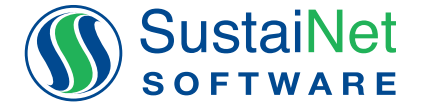

# **JStakeTracker Módulo de Outlook**

*Ahorre tiempo con el módulo de Outlook de StakeTracker. En StakeTracker puede convertir rápidamente los mensajes de correo electrónico relacionados con partes interesadas en registros de comunicación, sin siquiera abrir StakeTracker.*

## **Controle su bandeja de entrada**

Perder tiempo leyendo cientos de mensajes no es nada divertido, pero el módulo de Outlook de *StakeTracker* le permite borrar mensajes de la bandeja de entrada más rápidamente.

- **• Ahorre tiempo en el ingreso de datos,** dado que el módulo de Outlook de *StakeTracker* rellena automáticamente los campos de la parte interesada y el miembro del equipo con las direcciones de remitente y destinatario de correo electrónico, de manera que puede convertir rápidamente cualquier mensaje de correo electrónico en una nueva comunicación para *StakeTracker*.
- **Ahorre tiempo en análisis e informes, va que** todas las comunicaciones ingresadas desde Outlook utilizan exactamente las mismas listas de selección de temas, referencias geográficas y otros detalles de proyectos de consulta que utiliza con la aplicación web en línea de *StakeTracker*.

## **Trabaje con eficiencia, no más correos duplicados**

**¡Deje de leer dos veces su correo!** Ahora puede leer una vez un mensaje de correo electrónico e inmediatamente convertirlo en una comunicación de *StakeTracker*.

# **El Outlook que ya conoce**

Trabaje desde su propia bandeja de entrada y elementos enviados en la versión de Outlook que ya conoce para empezar a seguir los mensajes de correo electrónico relacionados con las partes interesadas.

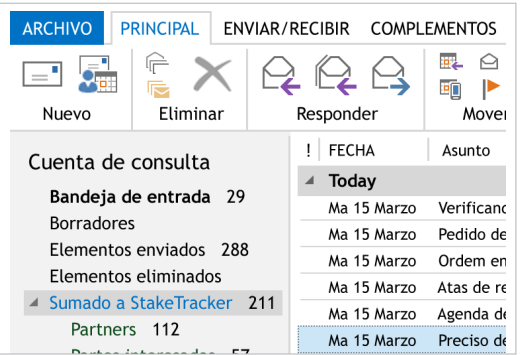

#### **SustaiNet Software International Inc.**  200 - 322 Water Street, Vancouver, BC, V6B 1B6 Canada info@sustainet.com

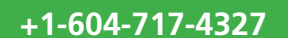

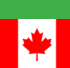

### **Carga automática**

Usted controla qué cantidad de trabajo hace el módulo de Outlook de StakeTracker automáticamente por usted.

- **Conserve el mensaje original.** A medida que procesa cada mensaje de correo electrónico, el módulo de Outlook de StakeTracker carga automáticamente un PDF del mensaje completo a la base de datos, de manera que puede conservar una copia exacta del mensaje original como registro formal con fines legales.
- **• Carga de documentos adjuntos.** Cuando el mensaje de correo electrónico de las partes interesadas incluye documentos adjuntos tales como contratos, cartas u otros documentos, el módulo de Outlook automáticamente carga los mensajes de correo seleccionados a *StakeTracker*.

Más tarde, puede revisar, elaborar un informe y exportar estos documentos cargados, para respaldar sus presentaciones de documentación o compartir información con colegas.

# **El trabajo queda en su lugar**

Puede controlar el lugar al que el módulo de Outlook de StakeTracker mueve su mensaje de correo electrónico una vez que se convierte en una comunicación. De esta manera, la bandeja de entrada se mantiene vacía y las demás carpetas, prolijas y ordenadas.

## **Seguridad y protección**

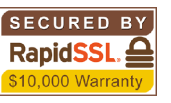

- El módulo de Outlook se ejecuta como complemento de confianza y se ejecuta a la perfección.
- El módulo de Outlook de StakeTracker se integra directamente con sus datos en línea e ingresa los datos requeridos a la base de datos de *StakeTracker*, mediante la misma seguridad del protocolo SSL de 128 bits rápido que se obtiene al acceder a *StakeTracker* directamente en línea.
- Dado que Microsoft Outlook es un producto robusto, también ayuda a evitar que los virus interrumpan sus actividades. *1016*

*Averigüe de qué forma nuestro Módulo de Outlook puede ayudarle a manejar mejor su bandeja de entrada en www.sustainet-esp.com*